## Структура таблицы «КИЗ» в Mobile SMARTS

Последние изменения: 2024-03-26

В продукте «[Магазин](http://www.cleverence.ru/software/mobile-smarts/RTL15/) 15» реализован функционал для выгрузки таблицы «КИЗ» из учетной системы или файлов справочников на ТСД.

Таблица «КИЗ» предназначена, для работы с КИЗами на ТСД, позволяет сканировать штрихкоды КИЗов, для приемки, подбора или сверки товара, у которого ведется учет по КИЗам.

Процесс настройки выгрузки справочника «КИЗ» на ТСД и сама выгрузка и подробно описаны в статье «Выгрузка [справочников](http://www.cleverence.ru/support/20233/) на ТСД».

Процесс XLS/CSV обмена подробно описан в статье «XLS/CSV обмен [справочниками](http://www.cleverence.ru/support/20257/) в платформе Mobile SMARTS».

Ниже приведено описание полей справочника «КИЗ».

**Таблица «КИЗ»**

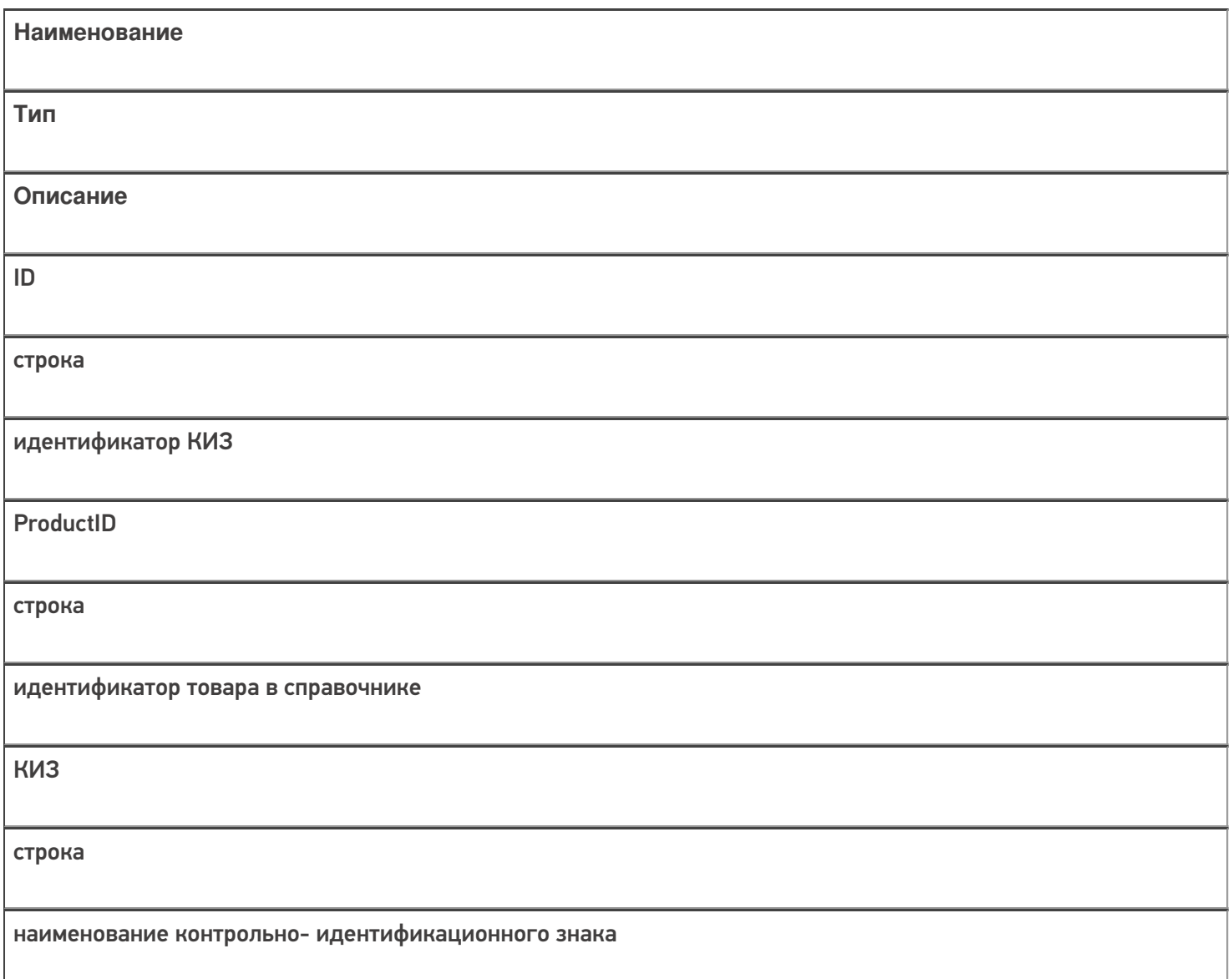

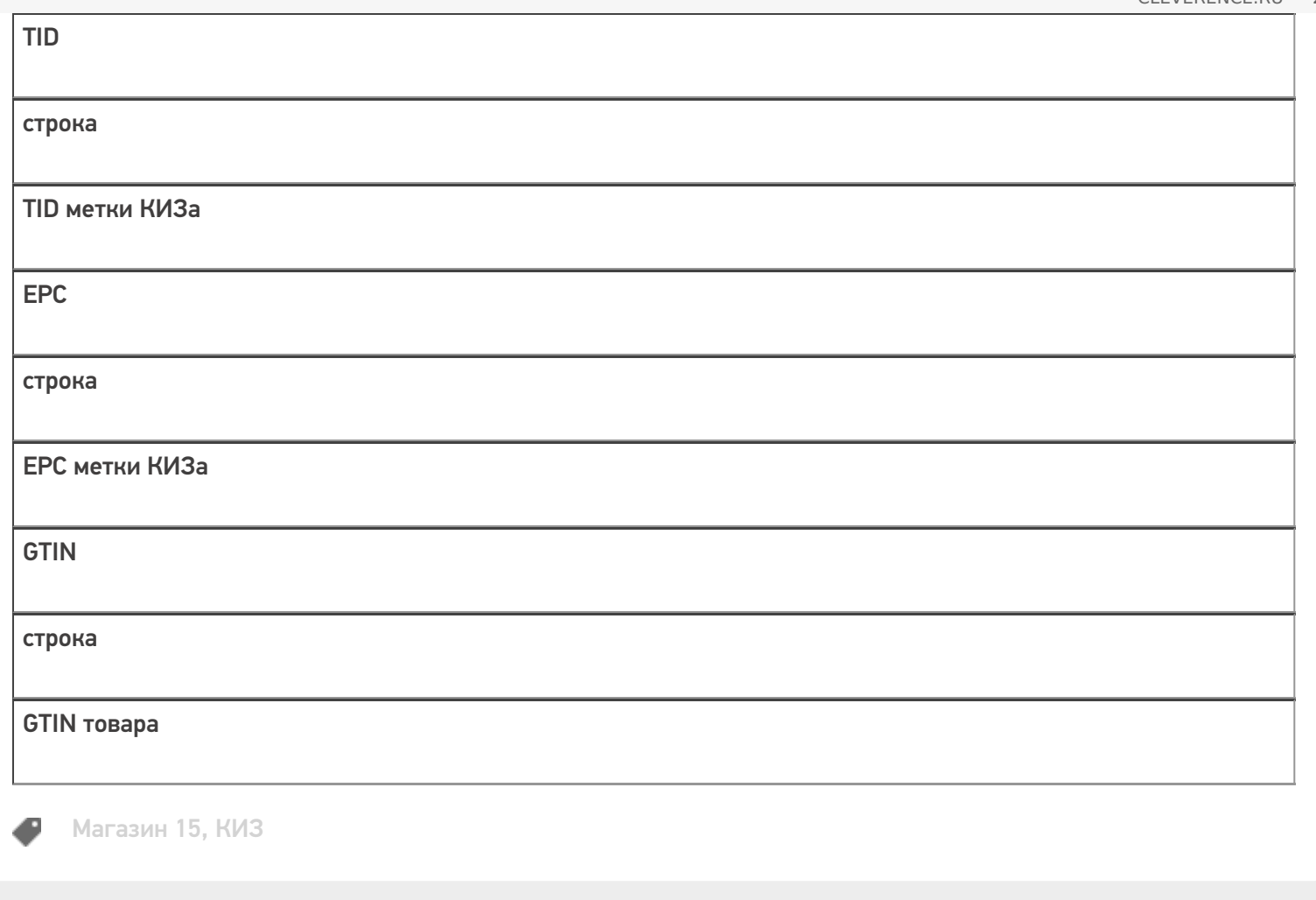

## Не нашли что искали?

 $\odot$ 

Задать вопрос в техническую поддержку